# Appariement stéréoscopique pour la reconstruction 3D

Patrick Hébert & Denis Laurendeau (Dernière révision : juillet 2017)

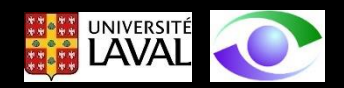

## Introduction

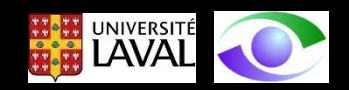

Dans la partie qui précède, nous avons abordé les sujets suivants :

- 1. Géométrie épipolaire
- 2. Matrice fondamentale
- 3. Estimation de la matrice fondamentale (algorithme normalisé à 8 points)

Ces éléments sont essentiels à la compréhension de la reconstruction 3D en pratique. Dans ce qui suit, nous verrons les éléments suivants:

- **1. Triangulation** pour la reconstruction stéréoscopique:
	- 1. triangulation **invariante aux projections**
	- 2. approche du **point milieu**
	- 3. approche avec **rectification** d'image
- 2. Approches **d'appariement stéréoscopique** dans les images

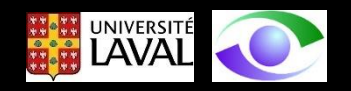

# Reconstruction multivues : remarques préliminaires

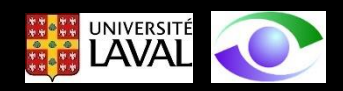

Lorsque nous avons présenté la géométrie épipolaire, nous avons considéré la géométrie stéréoscopique suivante

L'étude de cette géométrie révèle que la correspondance stéréoscopique  $\underline{x}'$  du point image  $\underline{x}$  dans l'image de gauche se trouve sur la droite épipolaire dans l'image de droite. Les points images  $\underline{x}$  et  $\underline{x}'$ sont les images d'un point objet  $\underline{x}$  dans la scène 3D. En principe, il suffirait de trouver l'intersection des rayons  $\underline{c} \rightarrow \underline{x}$  et  $\underline{c}' \rightarrow \underline{x}'$ pour reconstruire le point objet  $\underline{X}$  (i.e. calculer les coordonnées (X,Y,Z) de  $\underline{X}$ dans l'espace cartésien à 3 dimensions).

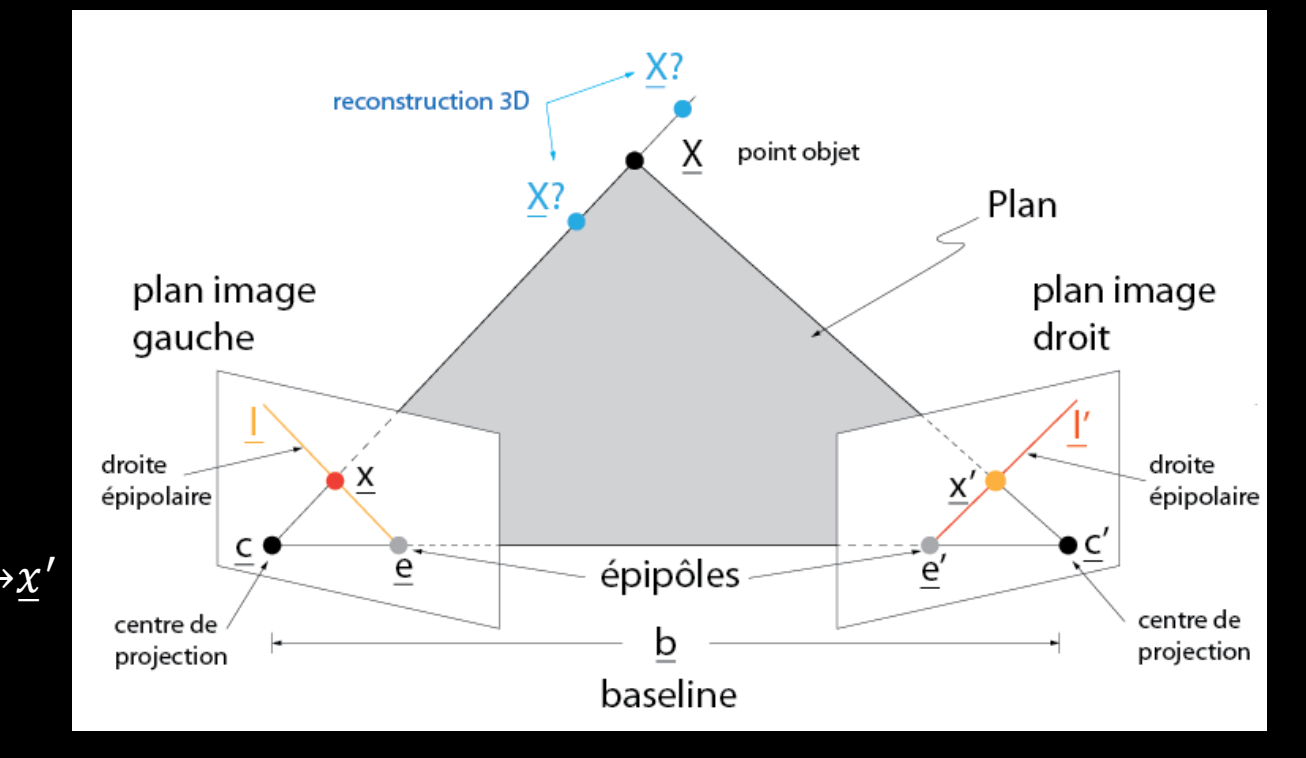

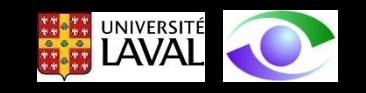

En pratique, à cause du **bruit** dans les images et de **l'appariement stéréoscopique imparfait** (fourni par les méthodes que nous verrons dans ce qui suit), la situation de la reconstruction par projection inverse des rayons est plutôt la suivante.

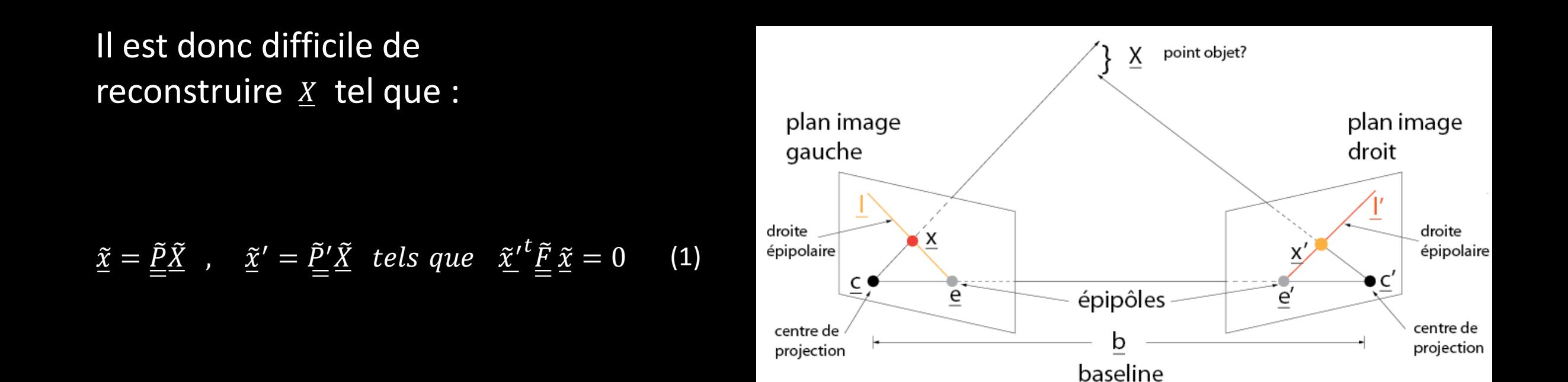

Dans ce qui suit, nous allons voir des méthodes pour surmonter ces difficultés.

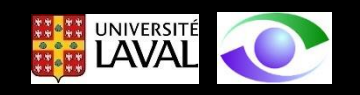

Méthode de reconstruction 1 : Triangulation invariante aux projections

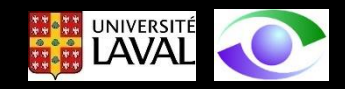

Dans cette approche, on cherche une solution de reconstruction 3D  $\tilde{X}$  qui satisfait la géométrie des caméras exactement, c'est-à-dire que  $\underline{\tilde{x}}$  se projette comme :

$$
\tilde{\hat{\underline{x}}} = \underline{\tilde{P}} \tilde{\hat{\underline{X}}} \quad et \quad \tilde{\hat{\underline{x}}}' = \underline{\tilde{P}}' \tilde{\hat{\underline{X}}} \tag{2}
$$

Si on fait l'hypothèse de bruit gaussien, on cherche une solution qui qui minimise les erreurs de reprojection dans les deux vues :

$$
\underline{\hat{X}} \; |\min[d^2(\hat{\underline{x}}, \underline{x}) + d^2(\hat{\underline{x}'}, \underline{x}')] \tag{3}
$$

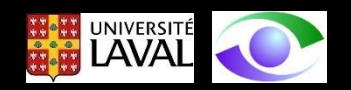

Une telle approche est **invariante aux projections** car elle ne considère que les **distances** mesurées dans les **images** et non des distances dans l'espace cartésien.

L'approche classique de solution invariante aux projections est appelée **triangulation linéaire**.

Notons que cette approche n'est **pas optimale** car la solution ne satisfait pas la **contrainte épipolaire**.

La triangulation linéaire fonctionne comme suit.

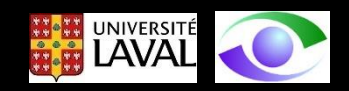

La **première** image donne :

$$
\tilde{\underline{x}} = \underline{\tilde{P}} \tilde{\underline{X}} \tag{4}
$$

On considère que la matrice caméra  $\underline{\tilde{P}}$  est **connue** par calibrage.

On élimine le facteur d'échelle en effectuant le produit vectoriel suivant :

$$
\underline{\tilde{x}}\otimes\left(\underline{\tilde{P}}\underline{\tilde{X}}\right)=0\tag{5}
$$

Ce qui permet d'obtenir trois équations dont seulement deux sont indépendantes

$$
x(\underline{\tilde{p}}^{3t}\underline{\tilde{X}}) - (\underline{\tilde{p}}^{1t}\underline{\tilde{X}}) = 0
$$
\n(6)

$$
y(\tilde{\underline{p}}^{3t}\tilde{\underline{X}}) - (\tilde{\underline{p}}^{2t}\tilde{\underline{X}}) = 0
$$
\n(7)

$$
x(\underline{\tilde{p}}^{2t}\underline{\tilde{X}}) - y(\underline{\tilde{p}}^{1t}\underline{\tilde{X}}) = 0
$$
\n(8)

où  $\tilde{p}^{1t}$  ,  $\tilde{p}^{2t}$  et  $\tilde{p}^{3t}$  sont les *lignes* de  $\underline{\tilde{P}}$  .

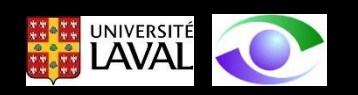

Les équations (6), (7) et (8) sont linéaires en  $\underline{X}$  . En considérant une correspondance stéréoscopique  $\underline{x} \leftrightarrow \underline{x}'$ , on peut former une expression de forme

$$
\underline{A}\tilde{X} = 0 \tag{9}
$$

telle que :

$$
\underline{A}\tilde{X} = \begin{bmatrix} x\tilde{p}^{3t} - \tilde{p}^{1t} \\ y\tilde{p}^{3t} - \tilde{p}^{2t} \\ x'\tilde{p}'^{3t} - \tilde{p}'^{1t} \\ y'\tilde{p}'^{3t} - \tilde{p}'^{2t} \end{bmatrix} \tilde{X} = 0
$$
\n(10)

qui est un système d'équations linéaires homogène dont la solution est le vecteur de  $\underline{\nu}$  correspondant à la plus petite valeur singulière de la décomposition en valeurs singulières  $\mathit{svd}(\underline{A})$  de  $\underline{A}\,$  . Notez qu'il est possible d'inclure plusieurs correspondances dans la solution (qui devient alors un système linéaire homogène surdéterminé).

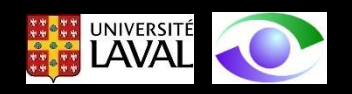

# Méthode de reconstruction 2 : Approche du point milieu

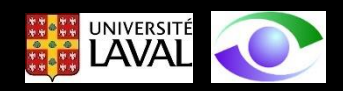

La méthode n'est pas invariante aux projections comme la précédente, mais elle est attrayante du point de vue géométrique.

Elle consiste à chercher le point objet  $\underline{x}$  qui est situé à mi-chemin à l'endroit où les deux projecteurs inverses sont les plus près comme illustré ci-dessous.

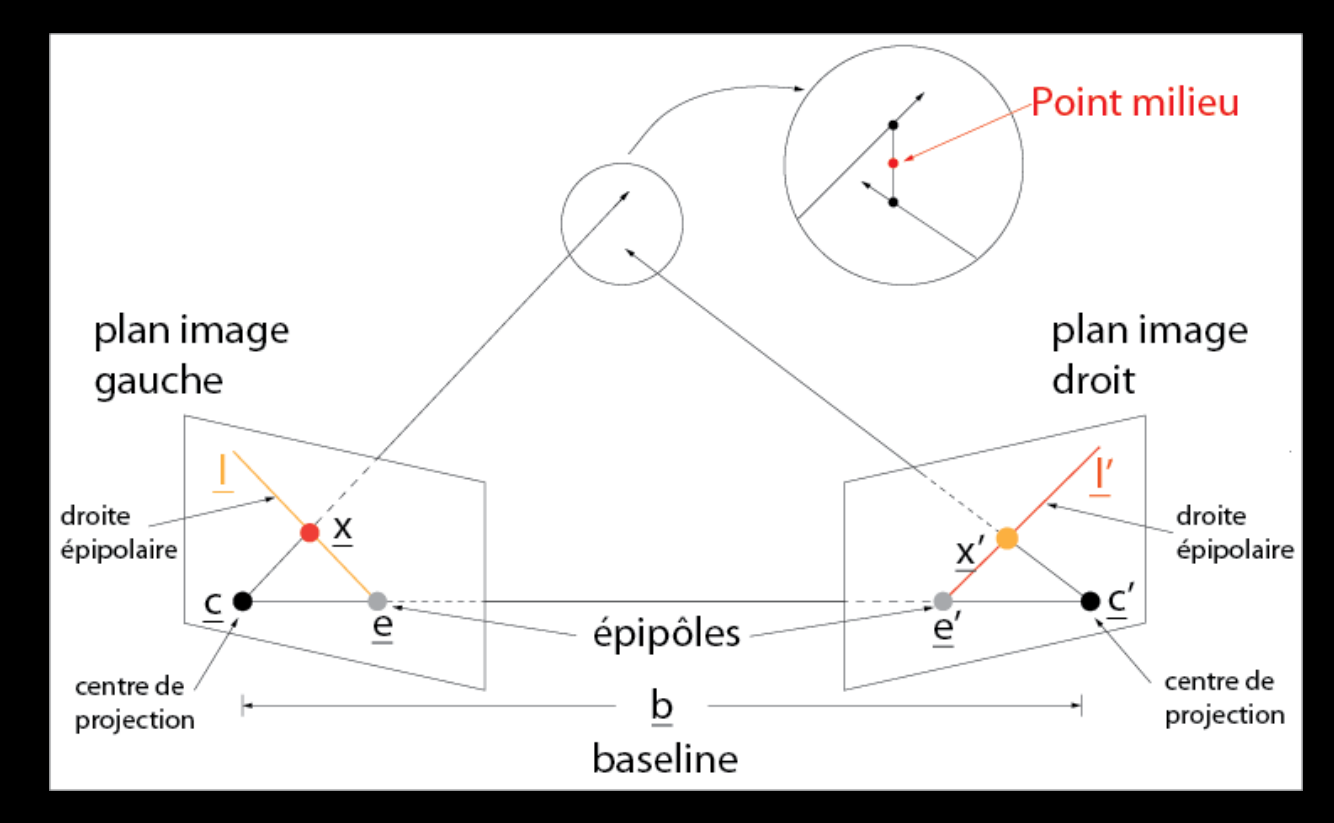

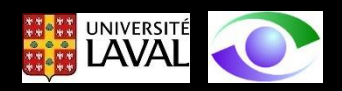

On trouve le point milieu avec la procédure suivante

Formellement, on a les deux caméras suivantes pour la paire stéréo:

$$
\underline{\tilde{P}} = \underline{\tilde{K}} \left[ \underline{I} | 0 \right] \tag{11}
$$

$$
\underline{\tilde{P}}' = \underline{\tilde{K}}' \left[ \underline{R} | \underline{t} \right] \tag{12}
$$

Dans le repère de la caméra  $\tilde{P}$  on a un projecteur d'équation :

$$
\underline{X}(\lambda) = \underline{P}^+ \underline{x} + \lambda \underline{c} \tag{13}
$$

Dans le repère de la caméra  $P'$  on a un projecteur d'équation :

$$
\underline{X}'(\beta) = \underline{P'}^+ \underline{x'} + \beta \underline{c'}
$$
 (14)

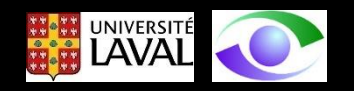

Si la caméra  $\underline{P}$ 'est reliée à  $\underline{P}$  par une translation suivie d'une rotation, on a que :

$$
\underline{X}(\beta) = \underline{T}_{s} \underline{R}_{s} \underline{X}'(\beta) = \underline{T}_{s} \underline{R}_{s} \underline{P}'^{+} \underline{x}' + \beta \underline{T}_{s} \underline{R}_{s} \underline{c}' \tag{15}
$$

On cherche  $\lambda$  et  $\beta$  qui donnent  $\underline{x}$  le point milieu où les projecteurs  $\underline{x}(\lambda)$  et  $\underline{x}(\beta)$ sont les plus près

$$
\underline{X} = \frac{\underline{X}(\lambda) + \underline{X}(\beta)}{2} \tag{16}
$$

Cette distance minimum entre les deux projecteurs inverses s'obtient en cherchant  $\lambda$  et  $\beta$  tels que :

$$
\min_{\lambda,\beta} \left[ \left( \underline{X}(\lambda) - \underline{X}(\beta) \right)^t \left( \underline{X}(\lambda) - \underline{X}(\beta) \right) \right] \tag{17}
$$

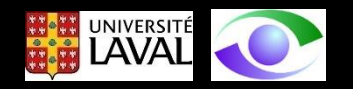

Si on pose :

$$
J(\lambda, \beta) = \left[ \left( \underline{X}(\lambda) - \underline{X}(\beta) \right)^t \left( \underline{X}(\lambda) - \underline{X}(\beta) \right) \right]
$$
 (18)

ce minimum s'obtient et cherchant  $\lambda$  et  $\beta$  tels que :

$$
\frac{\partial J(\lambda,\beta)}{\partial \lambda} = 0 \tag{19}
$$

Avec la solution  $\lambda_{\min}$  et  $\beta_{\min}$  tels que :

$$
\underline{X} = \frac{\underline{X}(\lambda_{\min}) + \underline{X}(\beta_{\min})}{2}
$$
 (20)

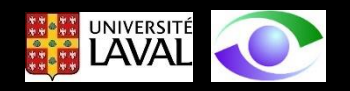

## Méthode de reconstruction 3 : Approche avec rectification

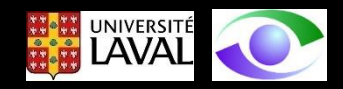

L'approche avec rectification **transforme** les images acquises par les caméras  $\underline{\tilde{P}}$  et  $\underline{\tilde{P}}'$ avec des homographies  $\varrho$  et  $\varrho'$  de sorte que les axes optiques des caméras résultantes soient **parallèles** et que les plans images aient leurs **lignes parallèles** (i.e. le baseline est parallèle aux deux plans images et les épipôles sont reportés à l'infini)

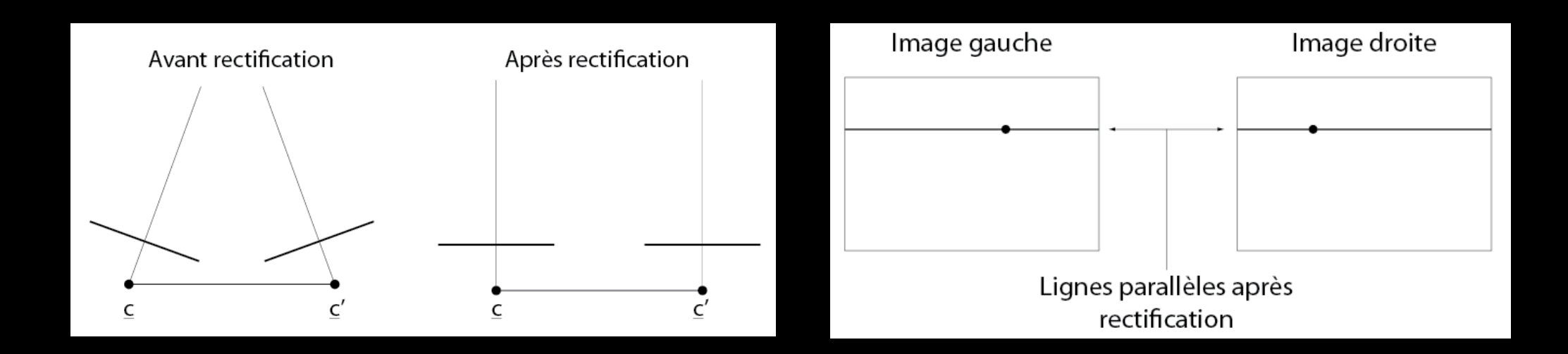

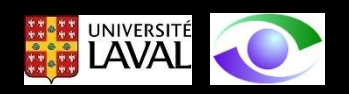

La géométrie pour calculer  $X$  après rectification est la suivante

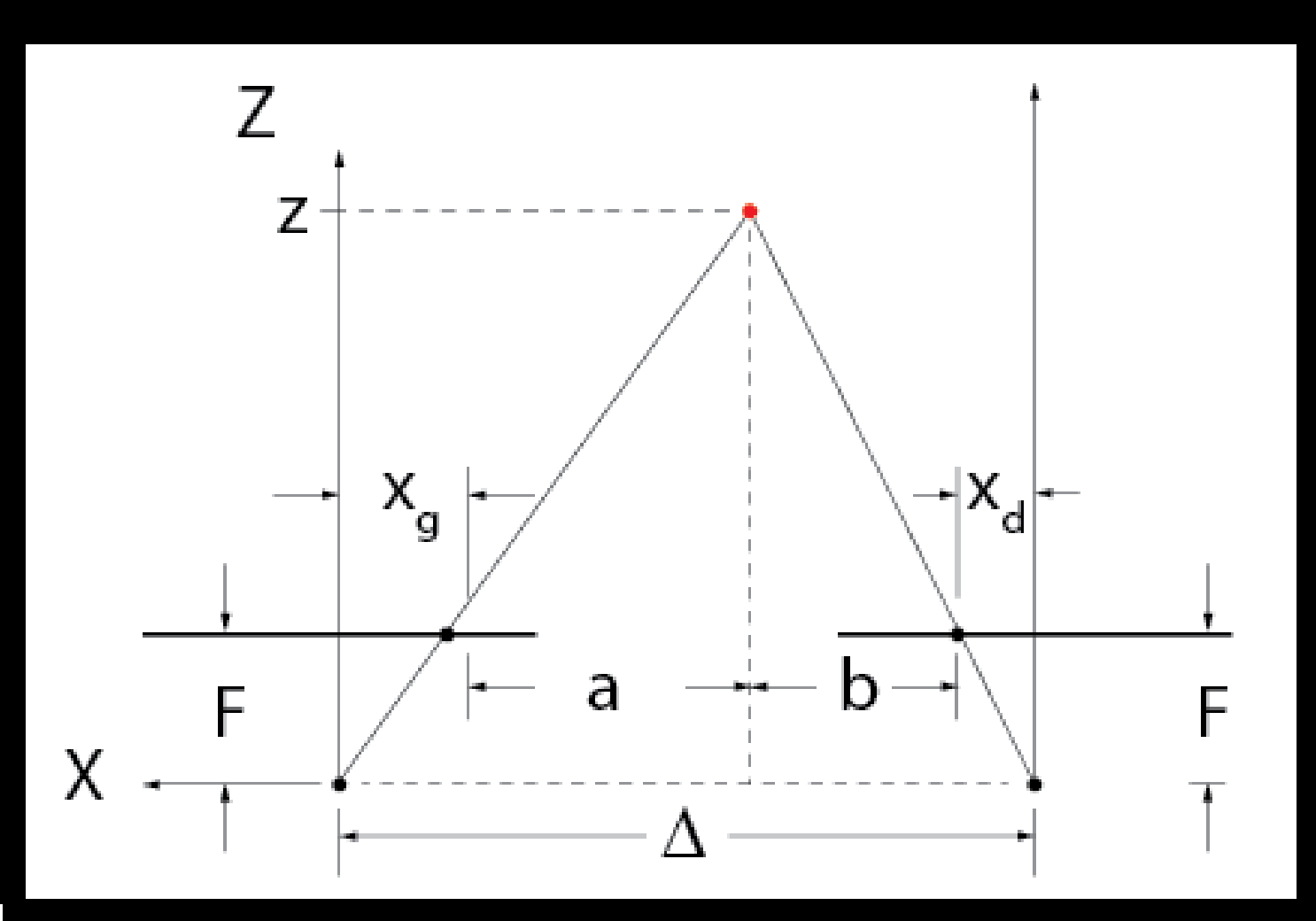

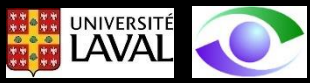

Par triangles semblables on a :

$$
\frac{a+b}{Z-F} = \frac{\Delta}{Z}
$$

On a aussi que :

$$
a + b = \Delta - x_g + x_d \qquad \qquad
$$

(on prend  $+x_a$  car  $x_a$  est négatif)

Avec (21) et (22), on peut écrire :

$$
\frac{\Delta}{z} = \frac{\Delta - x_g + x_d}{z - F} \tag{23}
$$

UNIVERSI

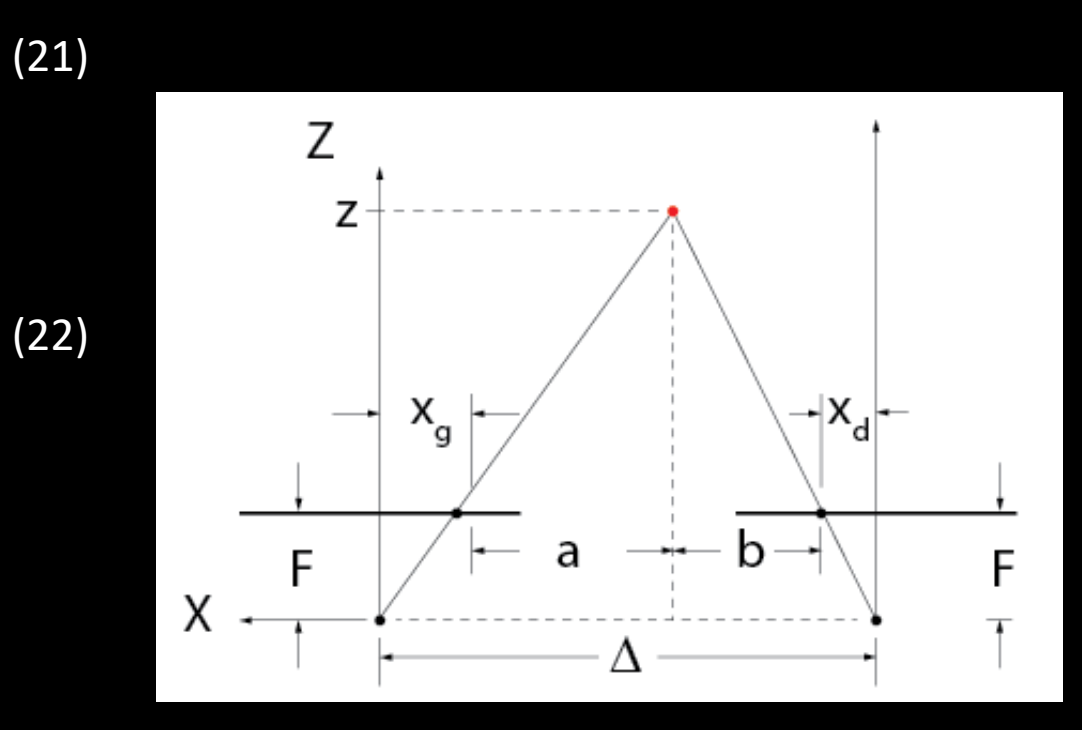

en posant (ce terme est appelé "disparité stéréoscopique") :

$$
d = x_d - x_g \tag{24}
$$

on obtient pour z :

$$
z = \frac{-\Delta F}{d}
$$
 (25)

et pour x et y :

$$
x = \frac{-x_g \Delta}{d}
$$
 (26)

$$
(26) \t y = \frac{-y_g \Delta}{d} \t (27)
$$

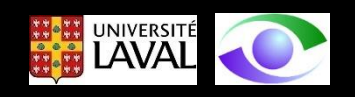

Nous reproduisons les résultats importants précédents pour la reconstruction stéréoscopique

$$
x = \frac{-x_g \Delta}{d} \quad (26) \qquad y = \frac{-y_g \Delta}{d} \quad (27) \qquad z = \frac{-F \Delta}{d} \quad (25)
$$

Remarques :

- 1. de **faibles disparités** correspondent à de **grandes distances z**.
- 2. une **petite erreur** sur l'estimation de la **disparité** (par exemple à cause d'une erreur d'appariement) peut mener à une **grande erreur** de **reconstruction**.
- 3. un **baseline plus grand** permet d'obtenir une **plus grande précision de reconstruction** (car, pour un même z, la disparité augmente).

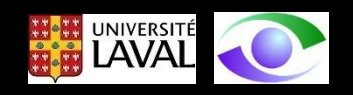

## Rectification

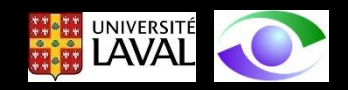

Ce qui précède est valable pour des images rectifiées. Dans ce qui suit, nous voyons comment effectuer la rectification.

La rectification simplifie la recherche de correspondances stéréoscopiques (appariement) car elle transforme un problème 2D en un problème 1D

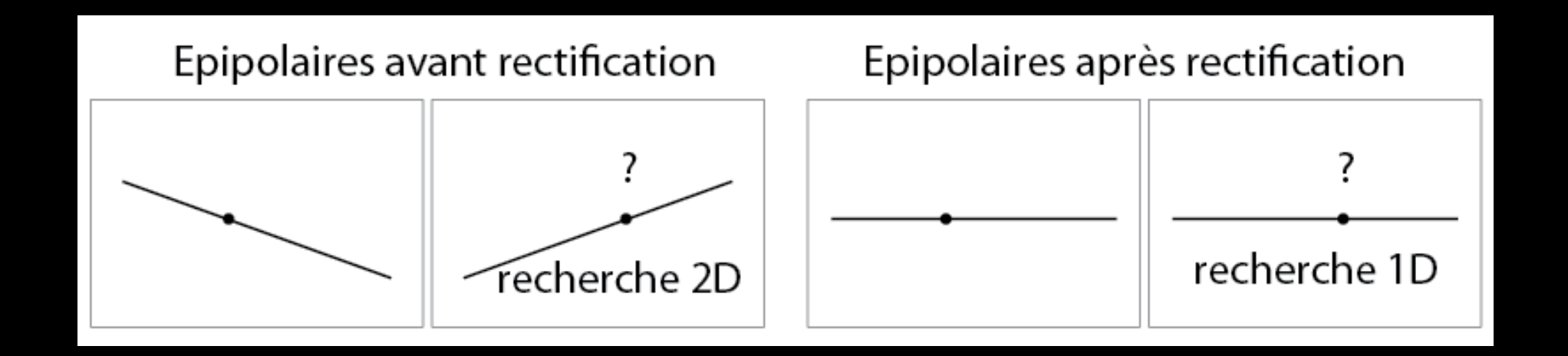

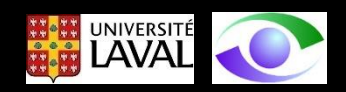

Rectification : hypothèses et définition du problème

### **Considérant** :

- 1. une **paire stéréoscopique** et les images qu'elle fournit;
- 2. les **paramètres intrinsèques** des caméras **connus**
- 3. les **paramètres extrinsèques** des caméras **connus** (i.e. les caméras sont calibrées)

#### **Trouver** :

une **transformation** qui rend les lignes épipolaires conjuguées **colinéaires** et **parallèles** à l'axe horizontal des images (i.e. épipôles déportés à l'infini)

**Remarque** : bien que la connaissance des paramètres intrinsèques et extrinsèques des caméras ne soit pas absolument nécessaire, elle permet elle permet de trouver une solution simple et élégante au problème de rectification.

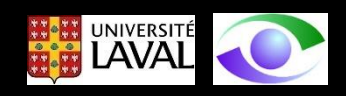

#### Rectification : interprétation conceptuelle

La rectification fait en sorte que les images résultant de cette opération sont comme si elles avaient été capturées avec une nouvelle paire stéréo dont les caméras ont été tournées autour du centre de projection des caméras d'une paire stéréo "générale" tel que le montre le schéma ci-dessous.

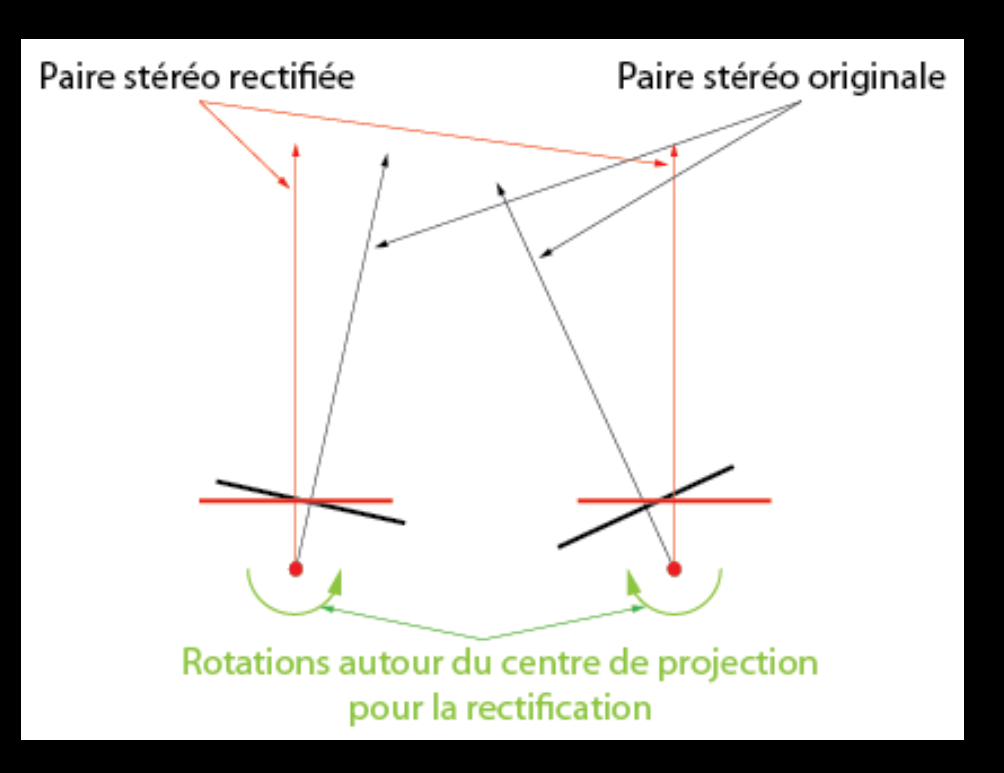

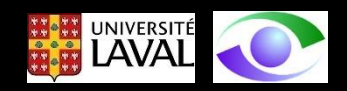

### Rectification : référentiels de coordonnées en jeu

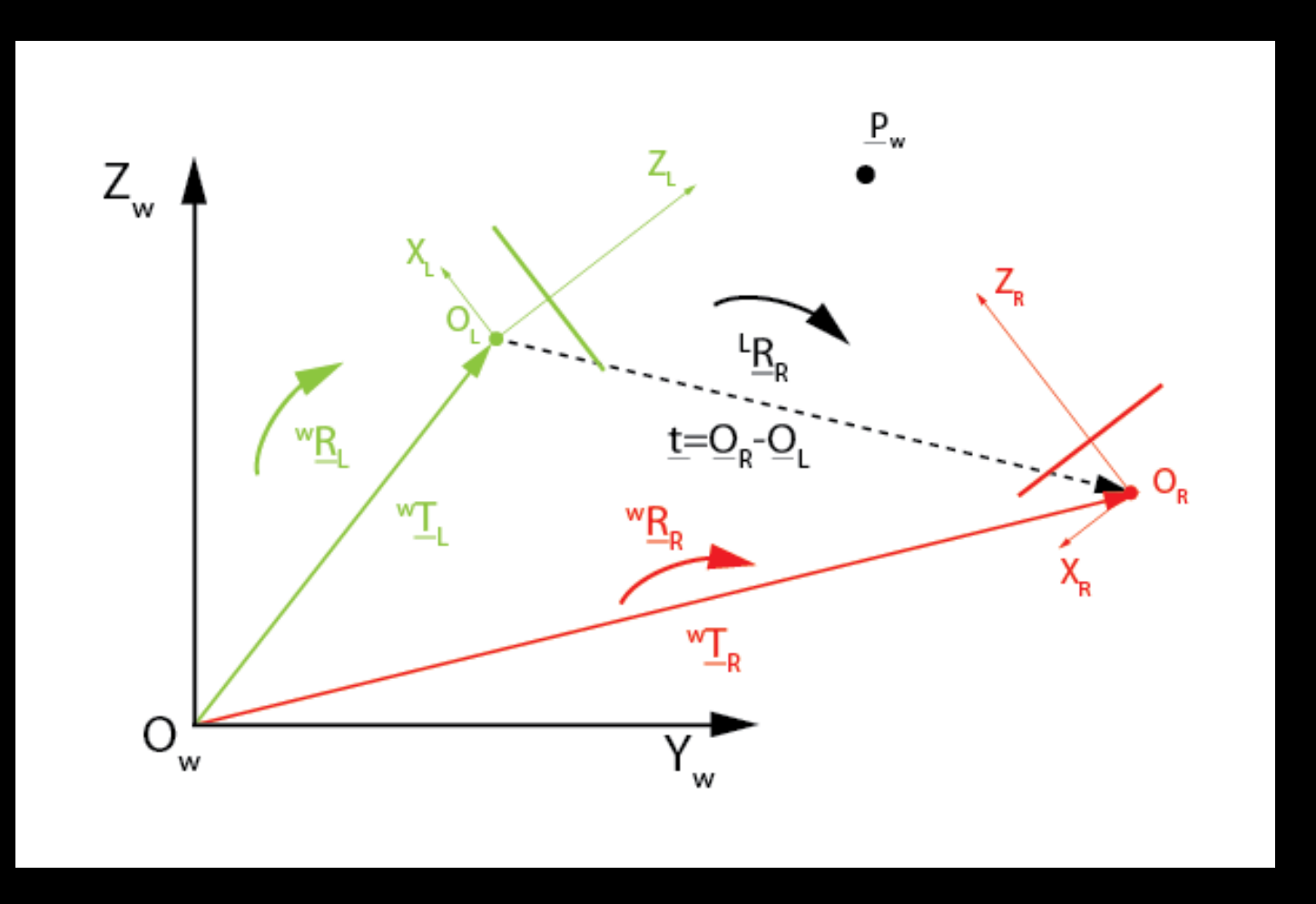

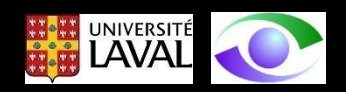

Rectification : référentiels (1)

 $F R$ 

A partir de la figure, on peut écrire :

$$
\underline{\tilde{P}}_{W} = {}^{W}\underline{\tilde{T}}_{L} {}^{W}\underline{\tilde{R}}_{L} L \underline{\tilde{P}}_{L}
$$
\n
$$
\underline{\tilde{P}}_{W} = {}^{W}\underline{\tilde{T}}_{R} {}^{W}\underline{\tilde{R}}_{R} \underline{\tilde{P}}_{R}
$$
\n(28)

Les expressions inverses de (28) et (29 ) sont :

<u>쓰 K</u>

$$
\underline{\tilde{P}}_{L} = {}^{w}\underline{\tilde{R}}_{L} {}^{t} {}^{w}\underline{\tilde{T}}_{L} {}^{-1}\underline{\tilde{P}}_{w}
$$
\n
$$
\underline{\tilde{P}}_{R} = {}^{w}\underline{\tilde{R}}_{R} {}^{t} {}^{w}\underline{\tilde{T}}_{R} {}^{-1}\underline{\tilde{P}}_{w}
$$
\n(30)

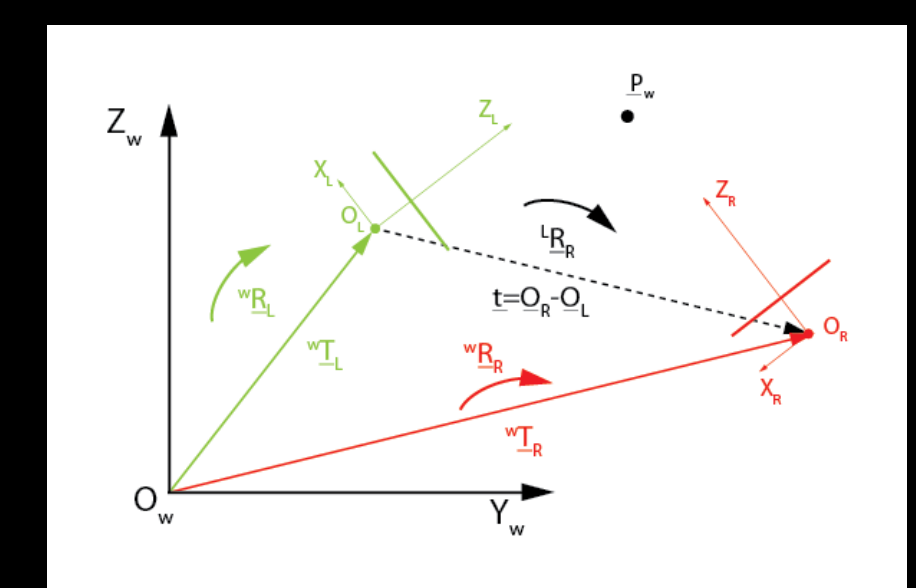

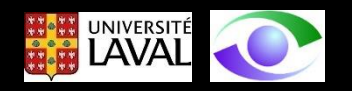

#### Rectification : référentiels (2)

On peut écrire (30) et (31) sous la forme suivante :

- $\tilde{\underline{P}}_L = \left[ \begin{smallmatrix} w \tilde{\underline{R}} & t \cr \frac{\ddot{\underline{R}}}{\underline{L}} & L \end{smallmatrix} \right]$  $|L^t_L| - \frac{w_{\tilde{R}}}{\underline{R}} \frac{t}{L}$  $\left[\underline{\tilde{t}}\underline{\tilde{t}}\underline{L}\right]\underline{\tilde{P}}_{W}$  (32)
- $\tilde{\underline{P}}_{\!\!R}=\left[ \begin{smallmatrix} w\tilde{\underline{R}} & t\cr \frac{\ddot{w}}{2} & R \end{smallmatrix} \right]$  $\binom{t}{R}$  –  $\frac{W\widetilde{R}}{R}$   $\frac{t}{R}$  $\left[\begin{matrix} t & t \\ R & \end{matrix}\right] \tilde{P}_w$  (33)

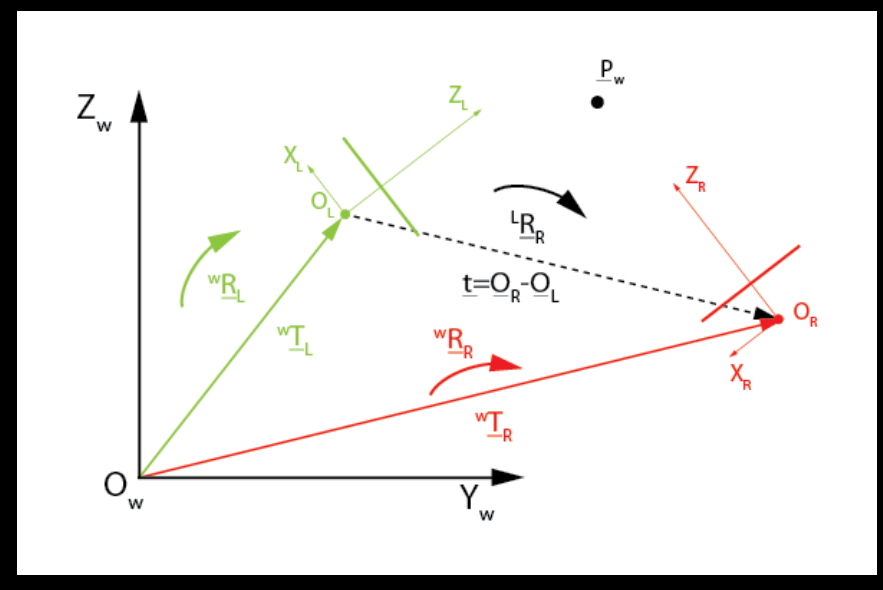

On peut établir pour la paire stéréo à partir de (28), (29), (30) et (31) :

 $\tilde{\underline{P}}_{R} = {}^{W}\!\tilde{\underline{R}}\, {}^{L}_{R}\!{}^{W}\!\tilde{\underline{T}}\, {}^{-1}_{R}\!{}^{W}\!\tilde{\underline{T}}\, {}_{L}{}^{L}\!{}^{W}\!\tilde{\underline{R}}\, {}_{L}\!\tilde{\underline{P}}$ (34) remplacement de (28) dans (30)

On transforme (34) avec (33) :

$$
\underline{\tilde{P}}_R = \left[ \begin{array}{c} w_{\underline{\tilde{R}}}^{\ \ t} \\ \frac{1}{m} \end{array} \right] - \begin{array}{c} w_{\underline{\tilde{R}}}^{\ \ t} \\ \frac{1}{m} \end{array} \left[ \begin{array}{c} z \\ z \end{array} \right] \right] - \begin{array}{c} w_{\underline{\tilde{R}}}^{\ \ t} \\ \frac{1}{m} \end{array} \left[ \begin{array}{c} w_{\underline{\tilde{R}}}^{\ \ t} \\ \frac{1}{m} \end{array} \right] \tag{35}
$$

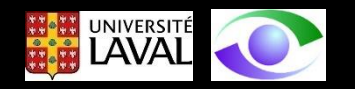

Rectification : référentiels (3)

En effectuant le produit dans (35) :

$$
\underline{\tilde{P}}_R = \left[ \begin{array}{c} w_{\underline{\tilde{R}}}^T \, \underline{\tilde{R}}_{\underline{L}} \, l - w_{\underline{\tilde{R}}}^T \, \underline{\tilde{t}}_{R} (\underline{\tilde{t}}_{R} - \underline{\tilde{t}}_{L}) \right] \underline{\tilde{P}}_L \end{array} \right] \tag{36}
$$

On transforme (36) pour obtenir :

$$
\underline{\tilde{P}}_R = \left[ \begin{array}{c} R_{\underline{\tilde{R}}} \\ \underline{\underline{R}} \end{array} L \right] - \begin{array}{c} W_{\underline{\tilde{R}}}^t \left( \underline{\tilde{t}}_R - \underline{\tilde{t}}_L \right) \right] \underline{\tilde{P}}_L \end{array} \tag{37}
$$

En coordonnées réelles(37) s'écrit :

$$
\underline{P}_R = \frac{R_R}{\underline{R}} \underline{L} \underline{P} \underline{L} - \underline{t} \underline{R} \underline{L} \tag{38}
$$

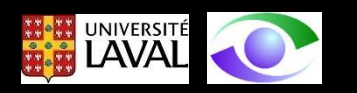

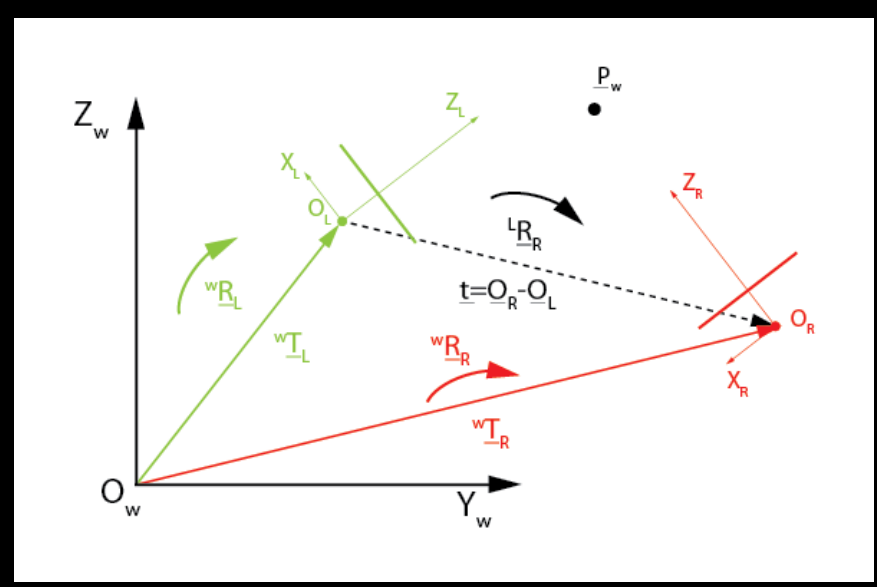

#### Rectification de la vue gauche (1)

Le travail consiste à chercher un repère (c'est-à-dire trois vecteurs mutuellement perpendiculaires deux à deux) qui effectue une rotation autour du centre de projection  $o<sub>L</sub>$  pour obtenir la configuration finale ci-dessous.

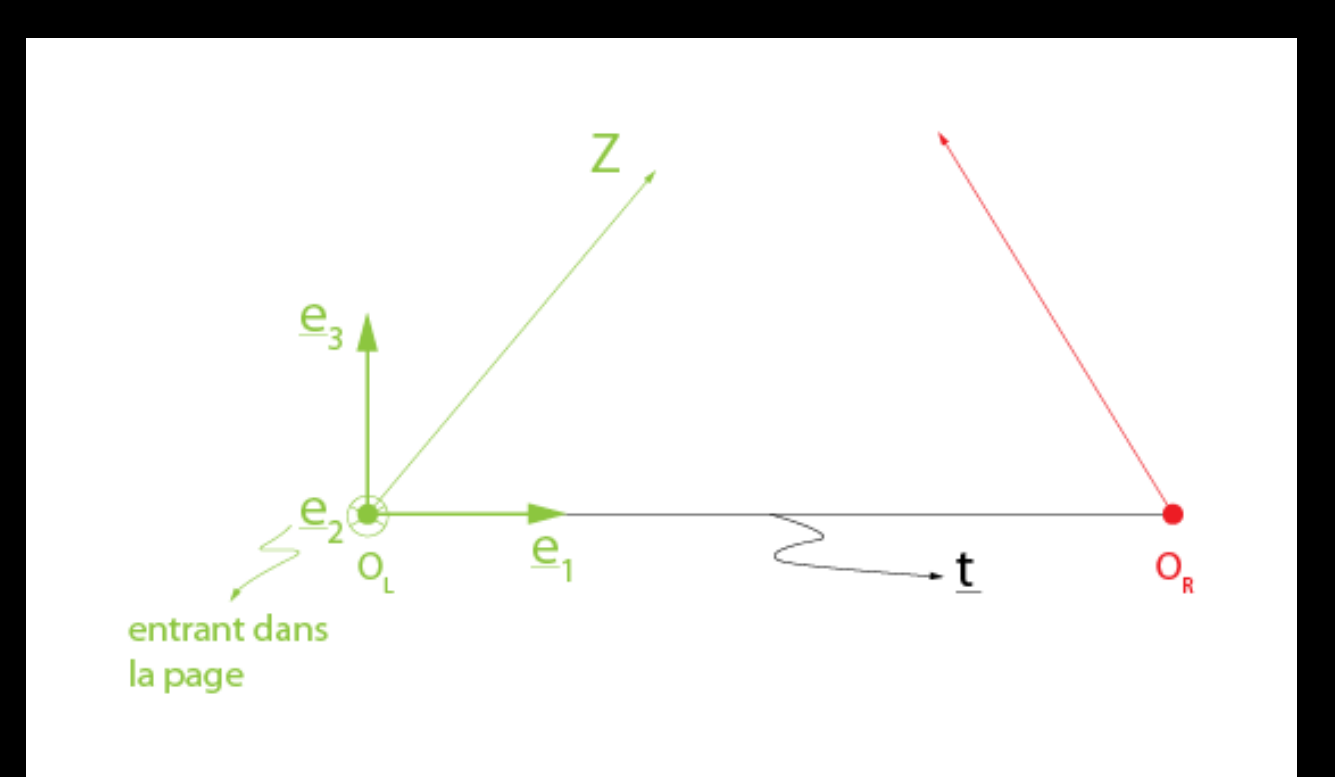

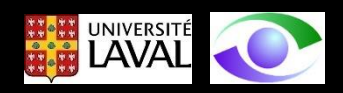

Rectification de la vue gauche (2)

On choisit  $e_1$ , le premier vecteur, dans la direction normalisée (i.e. module unitaire) de la translation entre la caméra "L" et la caméra "R".

(41)

$$
\underline{e_1} = \frac{t}{\|\underline{t}\|} = \frac{[t_x \quad t_y \quad 0]^t}{\sqrt{t_x^2 + t_y^2}}
$$
(39)

On choisit  $e_2$  pour qu'il soit perpendiculaire à  $e_1$ et à l'axe optique (vecteur  $\underline{k}$  ) de la caméra de gauche

$$
\underline{e}_2 = \underline{k}_L \otimes \underline{e}_1 \tag{40}
$$

 $\mathbf{e}_{3}$ e. entrant dans la page

donc :

$$
\underline{e}_2 = \frac{[-t_y \quad t_x \quad 0]}{\sqrt{t_x^2 + t_y^2}}
$$

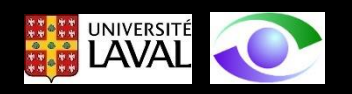

Rectification de la vue gauche (3)

et pour finir :

$$
\underline{e}_3 = \underline{e}_1 \otimes \underline{e}_2 \qquad (41)
$$

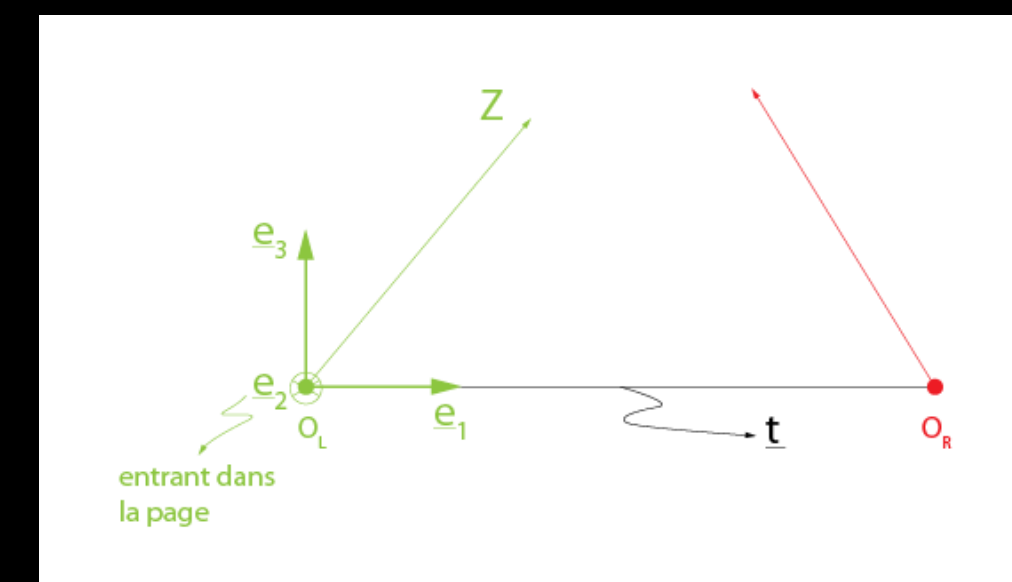

Avec ces trois vecteurs, on peut construire la matrice de rotation  $\underline{R}_{rect}$ :

$$
\underline{\underline{R}}_{rect} = \begin{bmatrix} \underline{\underline{e}}_1^t \\ \underline{\underline{e}}_2^t \\ \underline{\underline{e}}_3^t \end{bmatrix}
$$

(42)

qui permet de passer du repère caméra de gauche au repère rectifié.

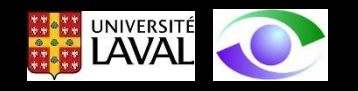

Rectification de la vue gauche (4)

En effet,

$$
\underline{R}_{rect} = \frac{rect}{\underline{R}}_L \tag{43}
$$

Pour la caméra de gauche (caméra "L"), on a d'après (32)

$$
\underline{\tilde{P}}_{L} = \left[ \begin{array}{c} w \underline{\tilde{R}} \ \underline{t} \end{array} \right] - \begin{array}{c} w \underline{\tilde{R}} \ \underline{t} \ \underline{\tilde{t}} \ \underline{L} \end{array} \right] \underline{\tilde{P}}_{W} \tag{32}
$$

On peut transformer  $\tilde{P}_L$  dans le repère rectifié avec (32) et (43) :

$$
rect\tilde{\underline{P}}_{L} = rect\tilde{\underline{R}}_{L}\tilde{\underline{P}}_{L}
$$
\n(44)

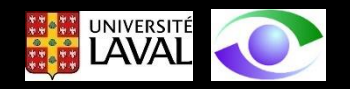

Rectification de la vue gauche (5)

La projection de perspective (sur la caméra rectifiée) donne :

$$
rect_{\underline{\widetilde{p}} \ \underline{L}} = \underline{\widetilde{K}}_{\underline{L}} \, \stackrel{rect_{\underline{\widetilde{p}}}{\underline{P}} \ \underline{L}}{}
$$

Si on développe (44), on obtient :

$$
rect_{\widetilde{D} \ L} = \begin{bmatrix} f & 0 & 0 \\ 0 & f & 0 \\ 0 & 0 & 1 \end{bmatrix} \begin{bmatrix} rect_{X} \\ rect_{Y} \\ rect_{Z} \end{bmatrix}
$$
(46)

Finalement, en coordonnées réelles on a :

$$
rect_{\mathcal{U}} = \frac{f^{rect}_{\mathcal{X}}}{rect_{\mathcal{Z}}} \tag{47}
$$

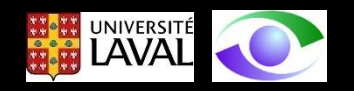

Rectification de la vue droite (1)

D'après (33), on a :

$$
\underline{\tilde{P}}_R = \left[ \begin{array}{c} w \underline{\tilde{R}} \ t \\ \underline{\underline{R}} \ R \end{array} \right] - \begin{array}{c} w \underline{\tilde{R}} \ t \underline{\tilde{t}} \ R \end{array} \right] \underline{\tilde{P}}_W \tag{33}
$$

On applique la matrice de rectification à  $\tilde{P}_R$  :

$$
\underline{\tilde{P}}'_{R} = \frac{rect_{\tilde{R}}}{\underline{P}} \underline{\tilde{P}}_{R}
$$
\n(48)

#### On ramène ensuite la rotation entre "L" et "R" :

$$
\underline{\tilde{P}}''_R = {}^L \underline{\tilde{R}}_R {}^L \underline{\tilde{P}}'_R
$$
\n(49)

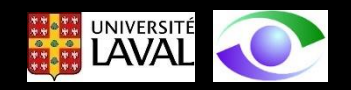

Rectification de la vue droite (2)

On effectue la projection de perspective :

$$
rect_{\widetilde{p}}\,_{R} = \underline{\widetilde{K}}_{R}{}^{L}\underline{\widetilde{R}}\,_{R}^{t}\underline{\widetilde{P}}\,_{R}^{\prime}\tag{50}
$$

qu'il suffit de transformer en coordonnées réelles pour ttouver les coordonnées images du point dans l'image de droite rectifiée.

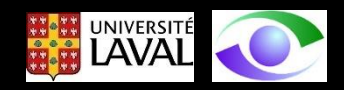

Le diagramme ci-dessous illustre graphiquement les opérations décrites cidessous pour mener à la rectification des deux images

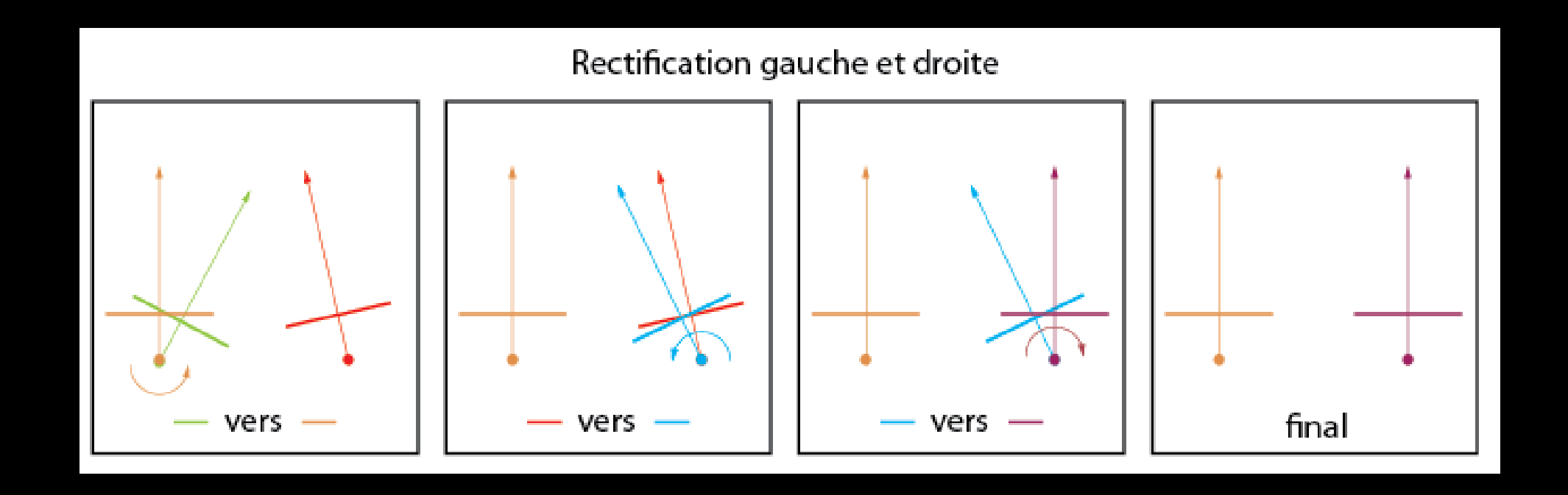

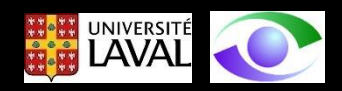

### Le résultat

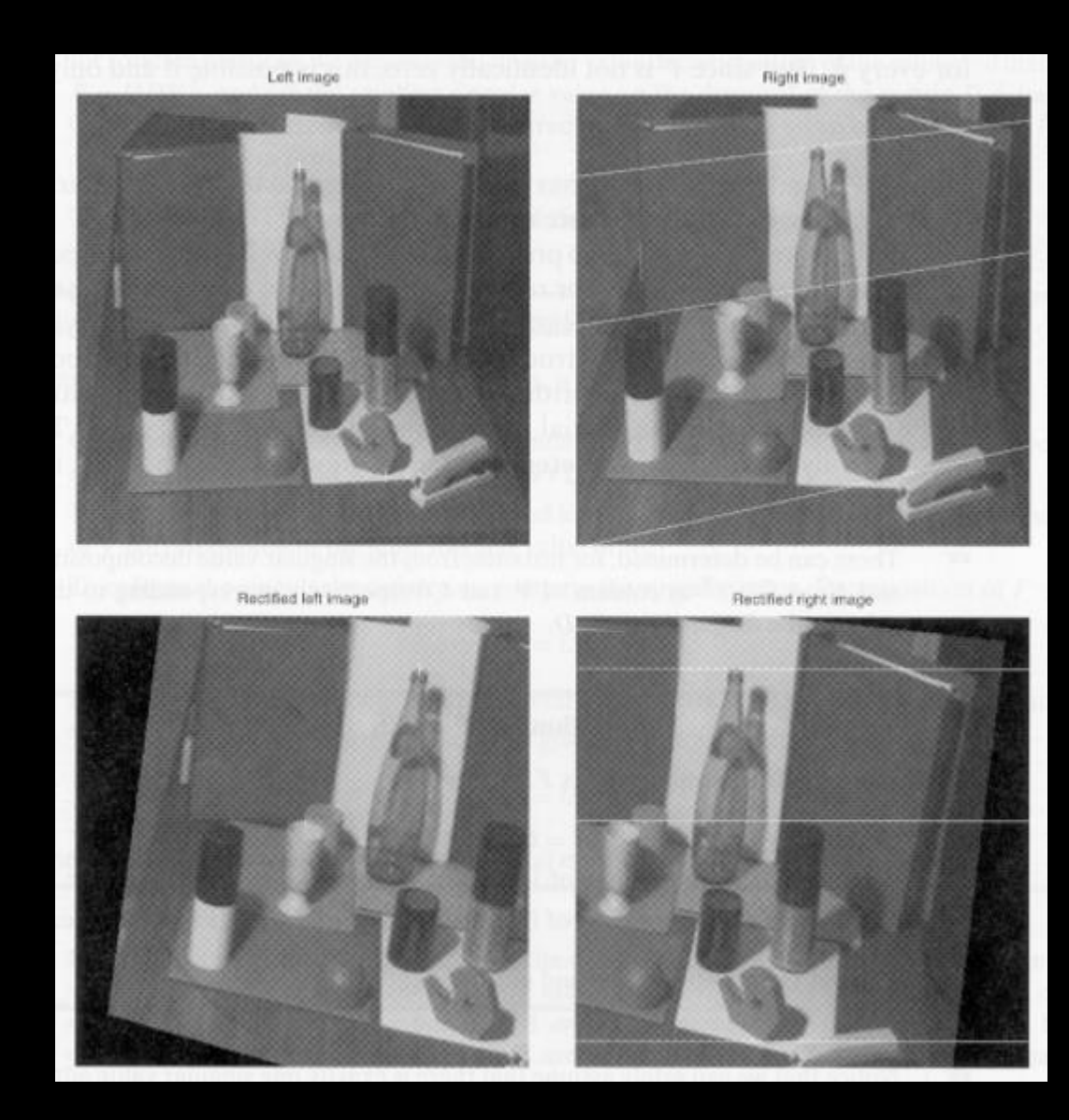

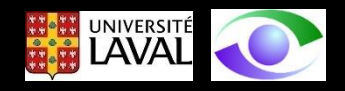

# Méthodes d'appariement de points dans les images

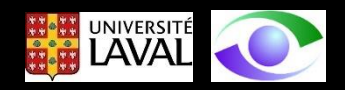

Si on souhaite effectuer la reconstruction 3D de points dans une scène avec les méthodes présentées précédemment, il faut être en mesure d'apparier les images des points de l'image de gauche avec les points correspondants dans l'image de droite. Comme le montre la figure cidessous, c'est une tâche relativement difficile dépendant du contenu de la scène.

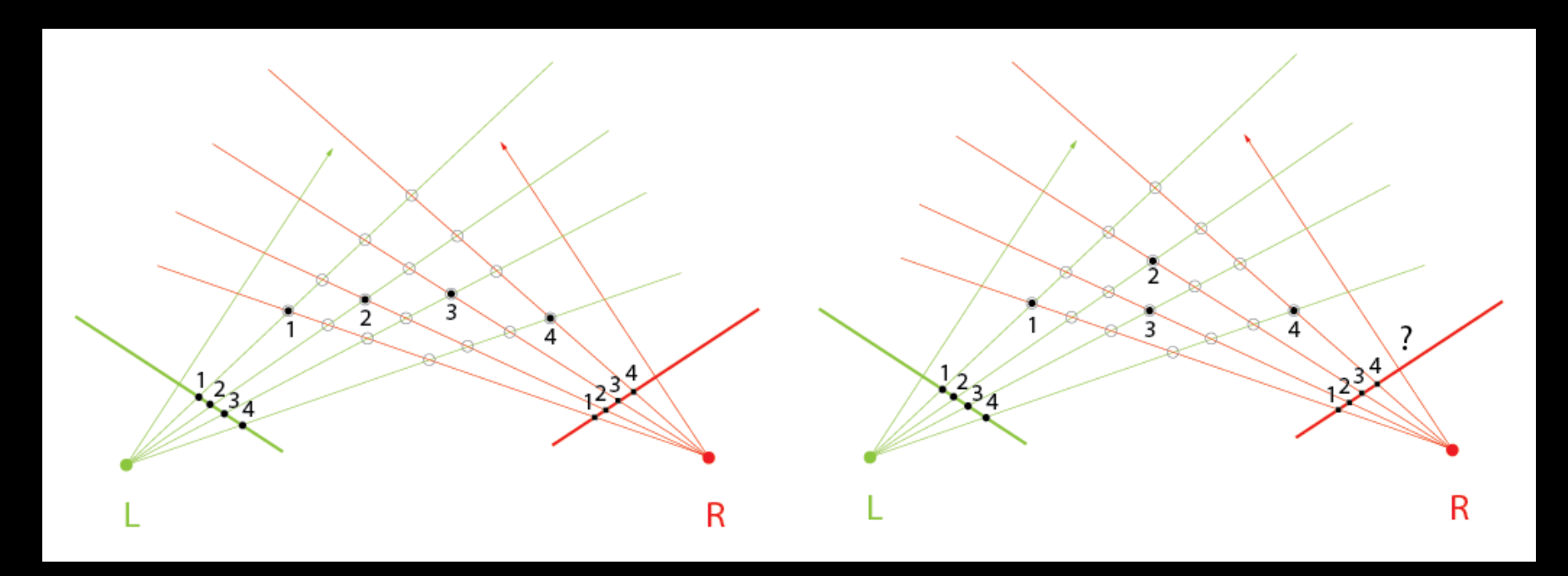

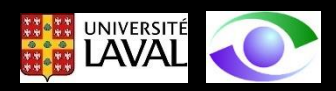

Dans ce qui suit, nous allons décrire brièvement quelques méthodes simples d'appariement stéréoscopique. Ce domaine étant un sujet de recherche en soi, nous allons nous limiter à des méthodes très simples sur le plan conceptuel :

- 1. appariement par corrélation
- 2. appariement multi-échelles de points d'ârêtes
- 3. appariement par programmation dynamique

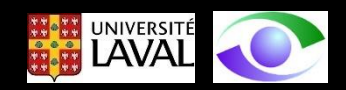

## Appariement par corrélation

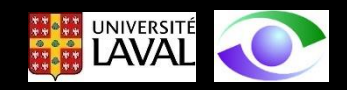

Les approches d'appariement par corrélation sont parmi les **premières** à avoir été proposées.

Elles sont basées sur une recherche de correspondances **pixel par pixel** en comparant les profils d'illuminance dans des voisinages susceptibles de contenir des correspondances valables.

Un **voisinage** est une fenêtre de dimensions données autour d'un pixel. Ce voisinage est exploité pour chercher la **similitude** (de l'illuminance) entre les images afin d'établir un appariement.

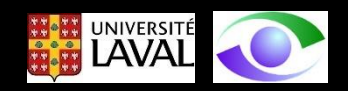

Appariement par corrélation (2)

Considérons une paire stéréo **rectifiée**

Supposons une fenêtre rectangulaire de dimensions  $p = (2m + 1)x(2n + 1)$  centrée au pixel (u,v) dans l'image de gauche

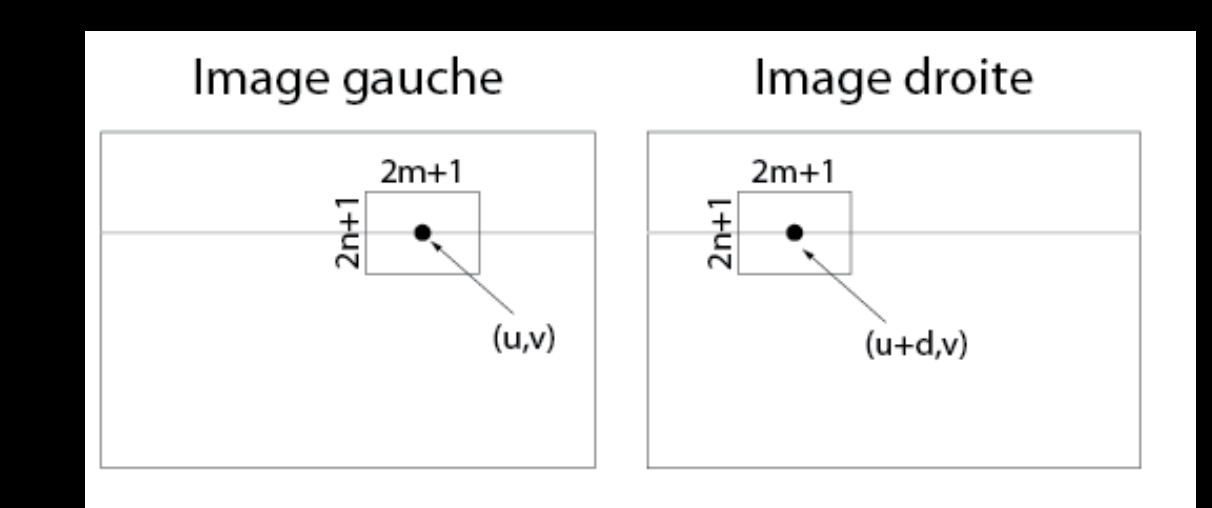

On associe à cette fenêtre un vecteur  $w(u, v) \in R^p$  construit en balayant les valeurs d'illuminance de la fenêtre rectangulaire ligne par ligne (l'ordre de balayage n'a pas d'importance à condition qu'il soit toujours le même).

Supposons qu'un appariement potentiel pour (u,v) soit situé à (u+d,v) (d étant la disparité stéréo sur la ligne u). On construit un second vecteur  $w'(u + d, v)$  pour l'image de droite.

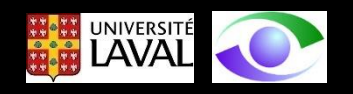

Appariement par corrélation (3)

On définit une fonction de corrélation C(d) telle que :

$$
C(d) = \frac{1}{\|\underline{w} - \underline{\overline{w}}\|} \frac{1}{\|\underline{w}' - \underline{\overline{w}}'\|} (\underline{w} - \underline{\overline{w}})^t (\underline{w}' - \underline{\overline{w}}')
$$
(51)

ce qui est en quelque sorte le **produit scalaire** des vecteurs normalisés et  $w'$ . Les indices u, v et d sont omis de (51) pour simplifier l'écriture.

Dans (51),  $\overline{w}$  représente un vecteur pour lequel toutes les composantes sont égales à la moyenne des valeurs de  $\mathbf{\ }w$ . Il en va de même pour  $\overline{\mathbf{\ }w'}$ .

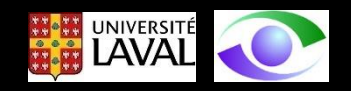

#### Appariement par corrélation (4)

Graphiquement, l'équation (51) représente le calcul de l'angle  $\theta$  entre et  $\frac{(\underline{w}' - \underline{\overline{w}}')}{\underline{w}}$  $(\underline{w}-\overline{w})$  $\frac{w'-\overline{w}'}{w'-\overline{w}'}$  $\|\underline{w}'-\overline{\underline{w}}'\|$ 

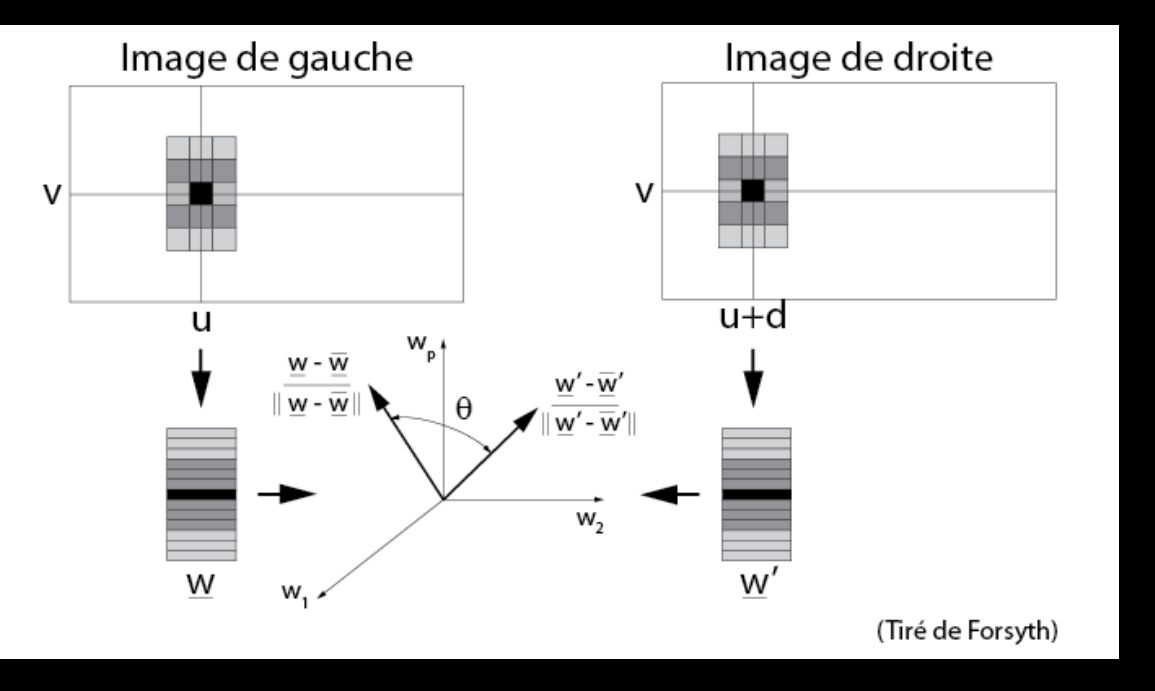

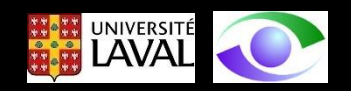

Appariement par corrélation (5)

```
On a que, pour (51) :
```

$$
-1 \le C(d) \le +1 \tag{52}
$$

et que le maximum est rencontré quand les illuminances dans les deux fenêtres (image de gauche et de droite) sont reliées par une transformation affine du type :

$$
E_{droite} = \lambda E_{gauche} + \mu \quad \text{avec} \quad \lambda > 0 \tag{53}
$$

c'est à dire que le contenu de la fenêtre est une mise à l'échelle de celui de l'image de gauche à laquelle on ajoute un offset.

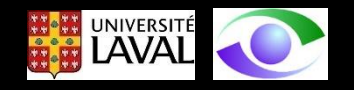

Appariement par corrélation (6)

Ces méthodes reposent sur l'hypothèse que la surface à reconstruire en un pixel donné est **parallèle** aux plans images de la paire stéréo. Dans de telles conditions, les fenêtres de gauche et de droite sont de tailles similaires. Or, il est rare que c cette condition soit rencontrée en pratique, ce qui fait que les fenêtres sont différentes quant à leur contenu et que le résultat de la corrélation est moins fiable.

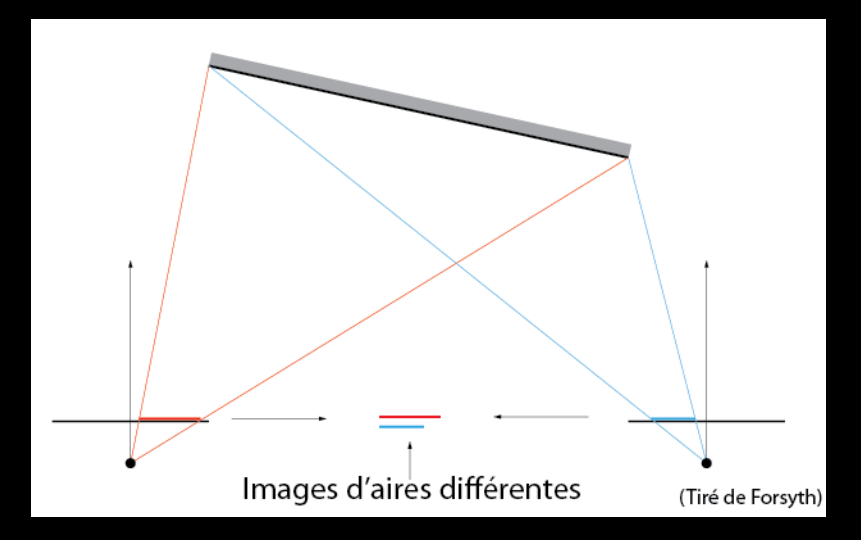

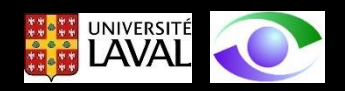

# Appariement multiéchelles de points d'arêtes

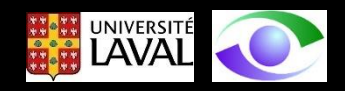

### Pour pallier aux difficultés d'appariement de pixels associées à la méthode précédente, il a été suggéré de :

- 1. utiliser les points **d'arêtes** obtenus en repérant les **passages par zéro de la convolution d'un filtre Laplacien de Gaussienne** comme éléments de base des appariements
- 2. exploiter un **espace d'échelles** pour raffiner les appariements de pixels de discontinuité ayant une grande disparité

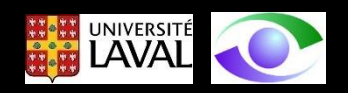

Si on considère le diagramme ci-dessous on observe que :

- 1. on peut apparier certains points d'arête à une échelle
- 2. on décale ensuite les points appariés (et les autres points d'une même ligne)
- 3. on observe une échelle plus fine (où de nouvelles arêtes apparaissent car le filtre gaussien est plus étroit)
- 4. on apparie ces nouveaux points d'arête qui étaient potentiellement trop éloignés pour être appariés à l'échelle grossière.

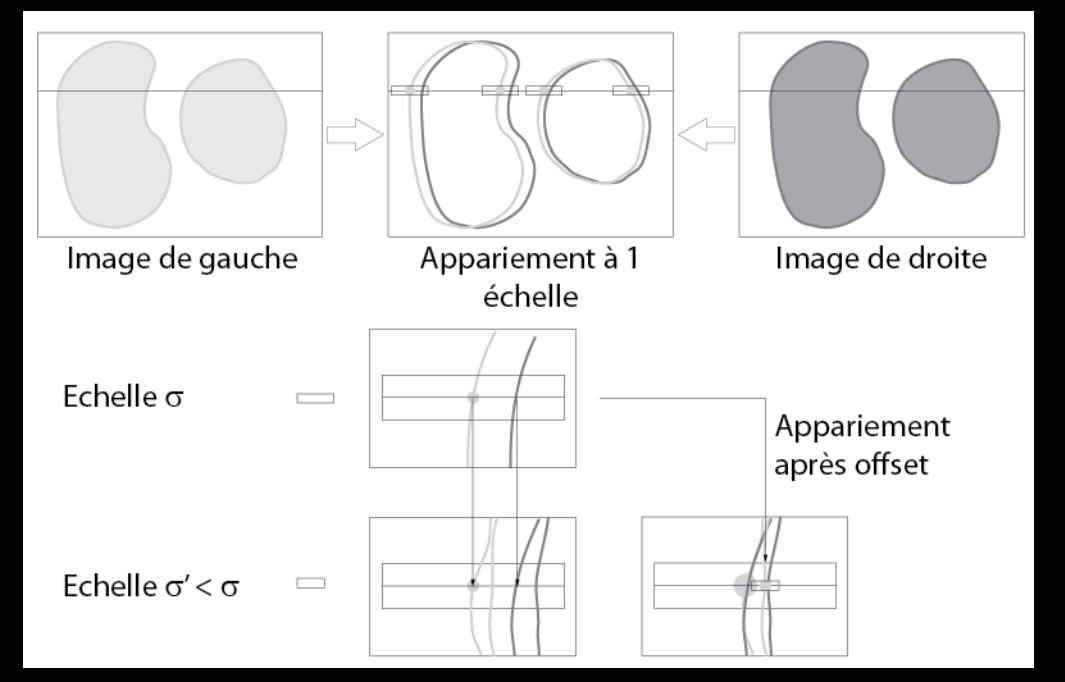

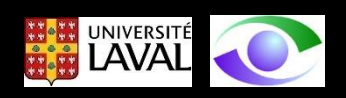

Adapté de Forsyth

Cette approche fonctionne bien sur des images au contenu "complexe" et dénuées de sens sur le plan du contenu (i.e. les scènes ne correspondent pas nécessairement à des situations réelles).

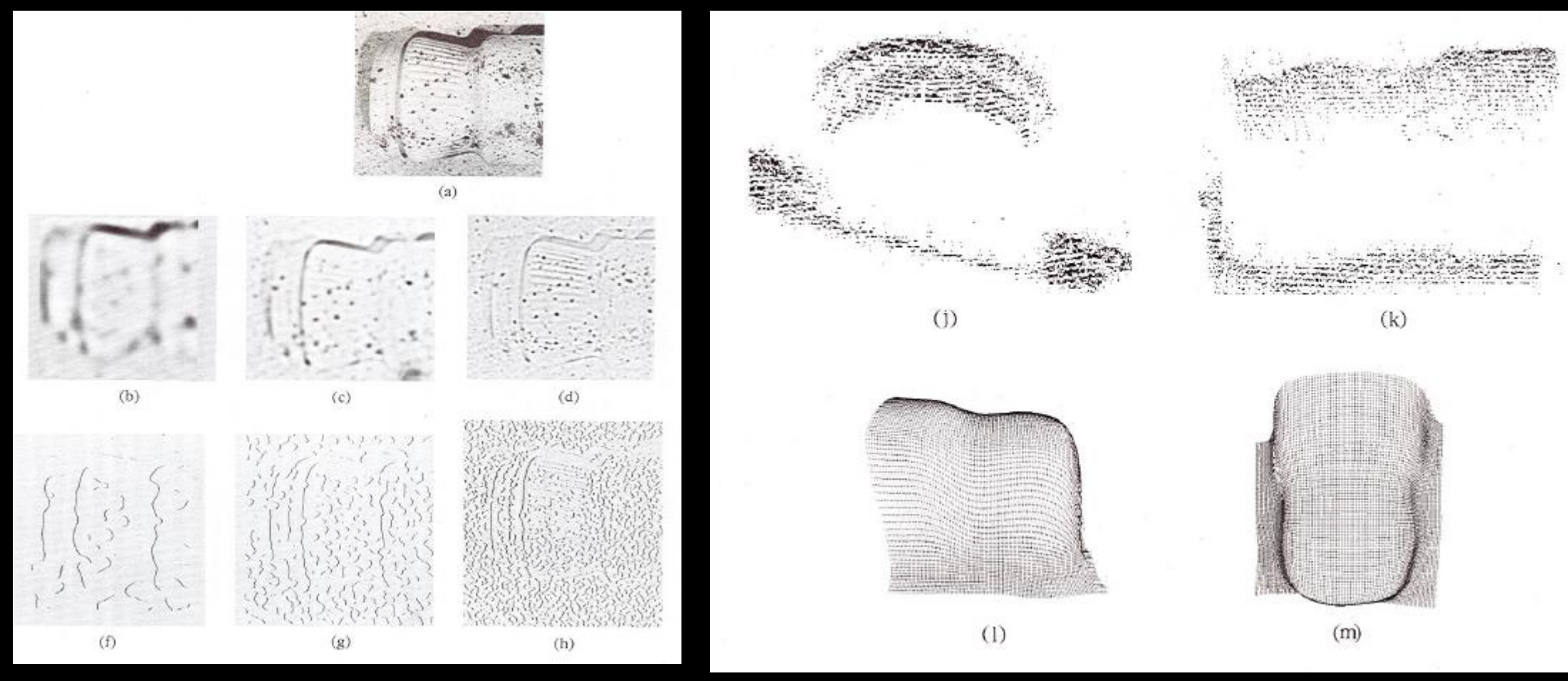

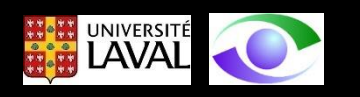

Tiré de D. Marr "Vision"

## Autres méthodes d'appariement

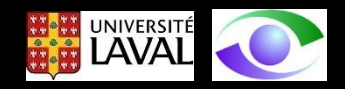

Plusieurs autres méthodes ont été proposées pour effectuer l'appariement stéréoscopique:

- 1. programmation dynamique
- 2. graph-cuts
- 3. etc...

Ces méthodes dépassent le cadre introductif de ce cours et devraient être vues dans un cours plus avancé.

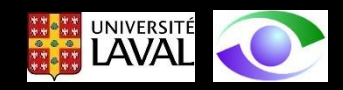